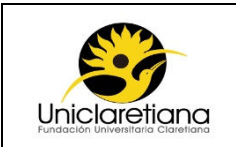

### **1. OBJETIVO**

Establecer las actividades necesarias para liquidar y pagar la nómina de la Institución en los periodos correspondientes.

### **2. ALCANCE**

Este procedimiento inicia desde el reporte de novedades de contratación hasta el registro del pago de la nómina en Gestasoft.

#### **3. DEFINICIONES**

**Asentar nómina**: Generar la afectación contable después de haber liquidado la nómina

**Gestasoft:** Área de gestión del software Academusoft utilizado para optimizar y sistematizar la información de la gestión administrativa y financiera de la Institución.

**Nómina:** Es una herramienta administrativa que le permite a la Institución realizar el pago de la remuneración del personal de manera legal y organizada.

**Novedad laboral:** Reporte periódico de las diferentes modificaciones contractuales, descuentos legales, judiciales y voluntarios, entre otros conceptos que tienen un efecto directo en la liquidación mensual y pago de la nómina.

#### **4. CONDICIONES INICIALES**

- **4.1** Las novedades de personal deberán ser reportadas de acuerdo al *FGF18 Calendario reporte de novedades* enviado por el Coordinador (a) de Tesorería al iniciar el año vigente.
- **4.2** Todas las personas nuevas deberán estar registradas en Gestasoft como personas y tener un centro de costos asociado.
- **4.3** En la primera quincena se deberá asentar la nómina y las provisiones, en la segunda, se asentará la nómina, salud, pensión, provisión, ICBF, Sena y Caja de compensación.
- **4.4** Para el desarrollo de las actividades de este procedimiento se deberá tener en cuenta el *módulo de liquidación de nómina de Gestasoft*.

### **5. DESCRIPCIÓN DE ACTIVIDADES**

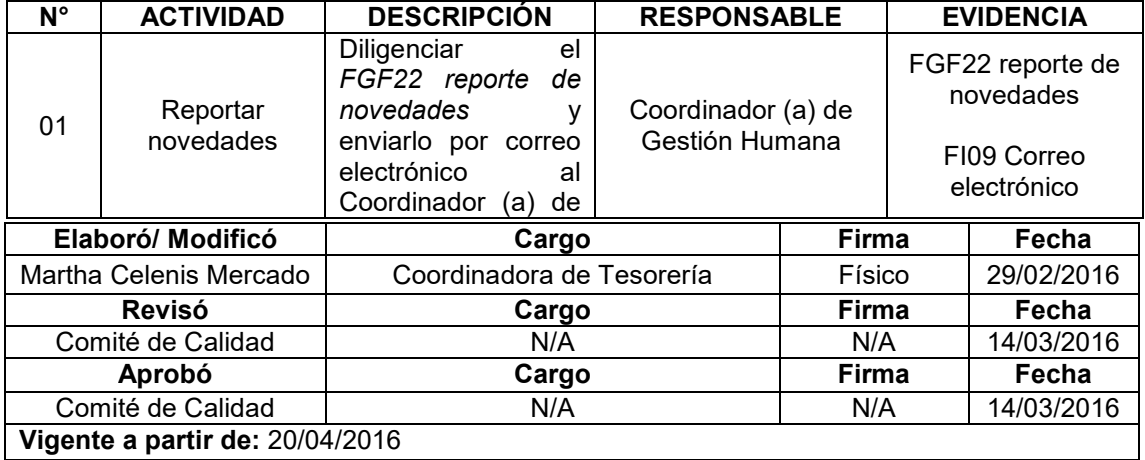

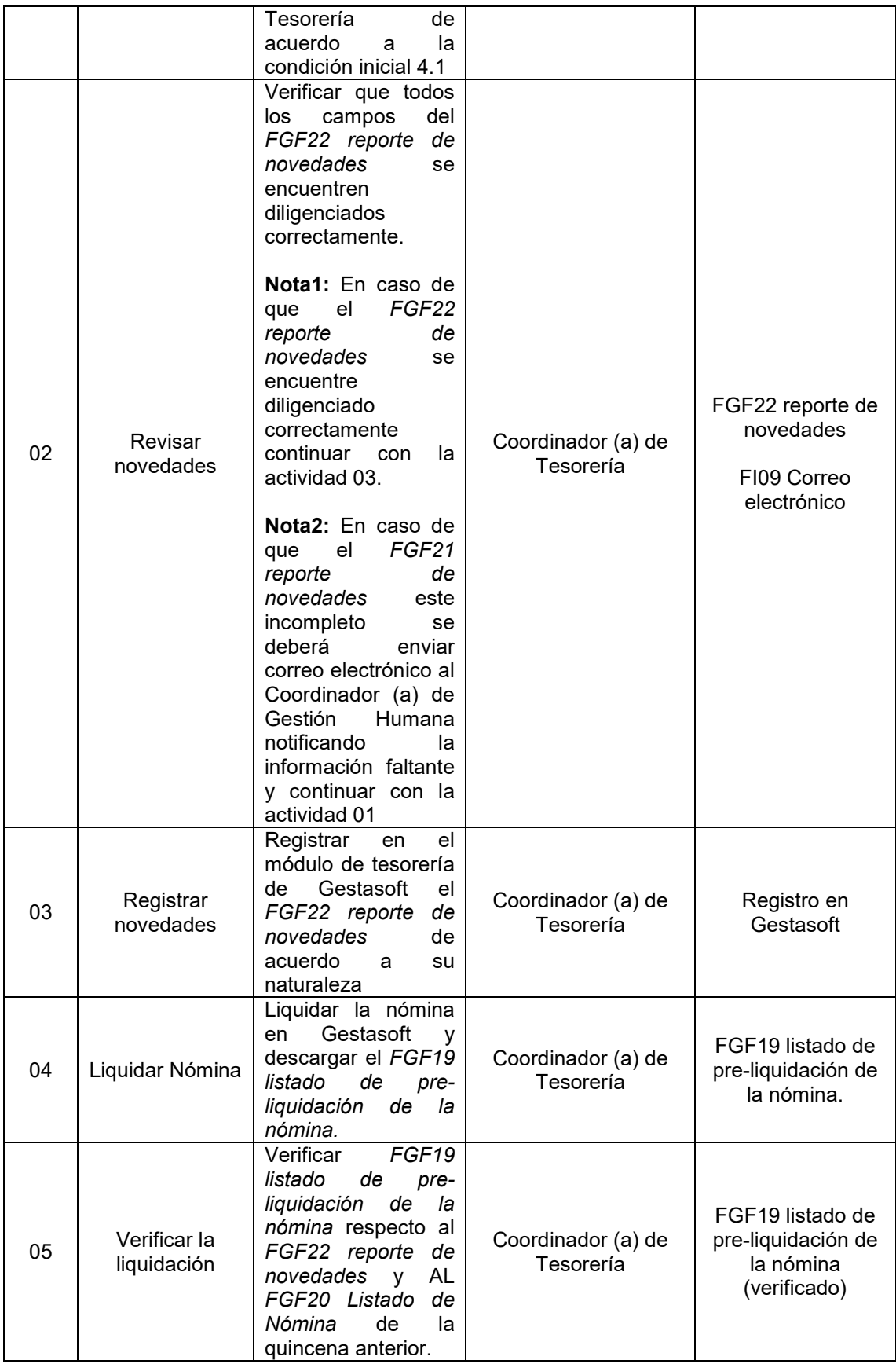

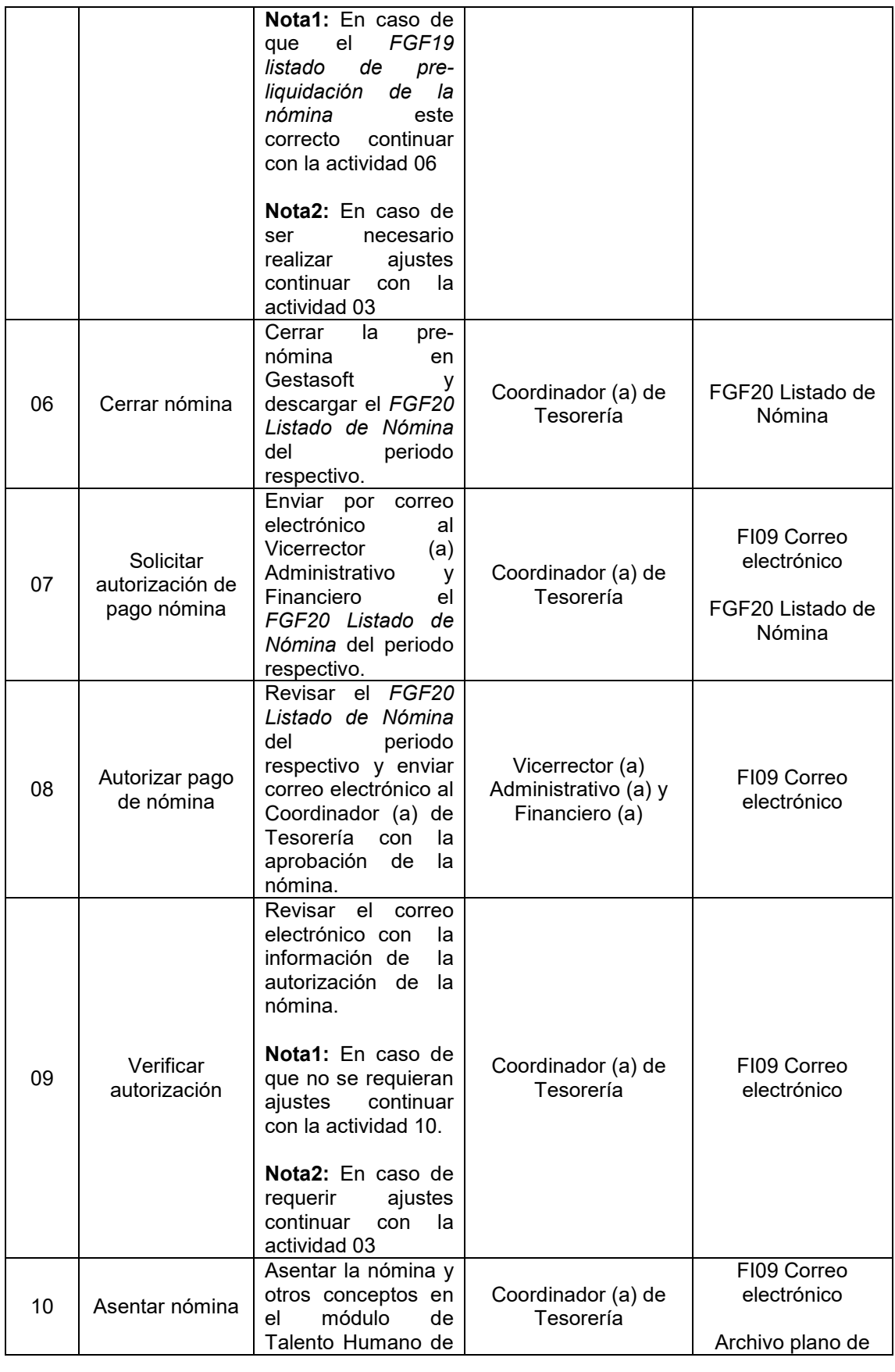

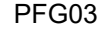

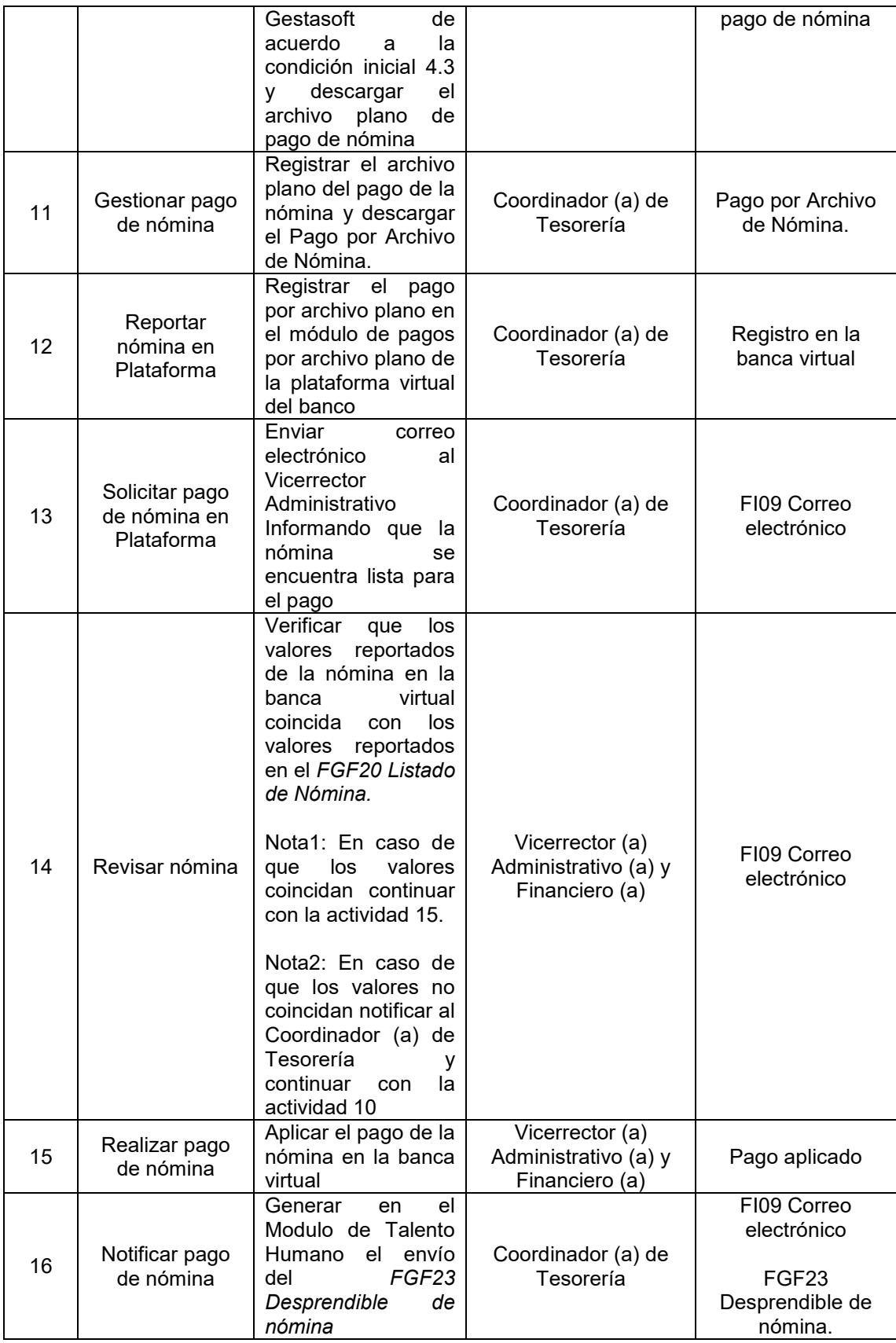

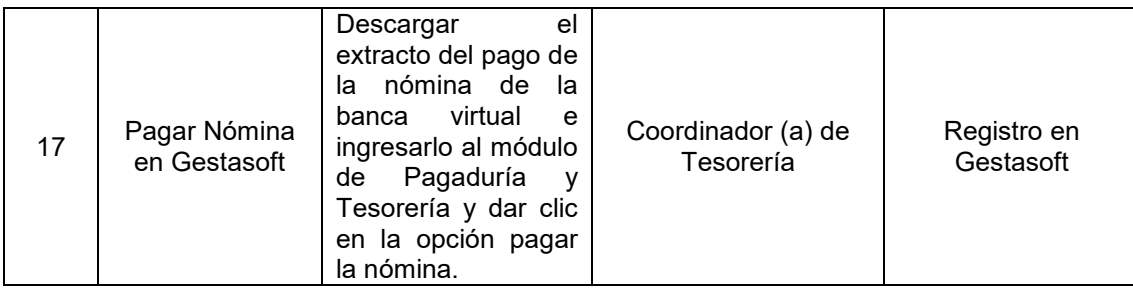

## **6. ANEXOS**

N/A

# **7. DOCUMENTOS DE REFERENCIA**

• Modulo liquidación de nómina en Gestasoft

# **8. CONTROL DE CAMBIOS**

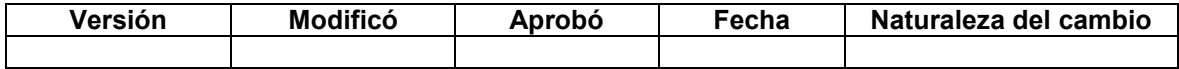

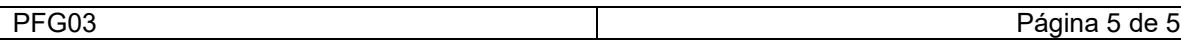